## Zentralstelle für die floristische Kartierung von Baden-Württemberg Staatliches Museum für Naturkunde Abteilung Botanik Rosenstein 1 70191 Stuttgart www.flora.naturkundemuseum-bw.de

**24. Rundbrief** Februar 2022

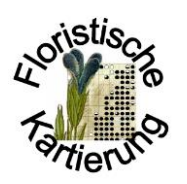

Liebe Kartiererinnen, liebe Kartierer,

Wie bereits im vorigen Rundbrief angedeutet, werde ich Mitte März 2022 in den Ruhestand (inkl. Resturlaub) eintreten. Ab dann wird bis ca. Herbst 2022 Monika Voggesberger die Ansprechpartnerin für die Floristische Kartierung sein [\(monika.voggesberger@smns-bw.de,](mailto:monika.voggesberger@smns-bw.de) Tel. 0711/8936-210). Zeitnah wird eine neue Koordinationsstelle eingerichtet, die die Kartierung fortführt. Es geht also weiter. Die Kartierung gehört zu den Kernaufgaben des Stuttgarter Naturkundemuseums und diese wird auch weiterhin wahrgenommen werden.

Für die Floristische Kartierung stehe ich auch künftig gerne mit Rat und (eingeschränkt) mit Tat zur Verfügung. Das Projekt ist ja nun recht weit gediehen, wenngleich einige Bereiche in Mittelbaden und im Schwarzwald immer noch nicht gut bearbeitet sind. Wer sich da betätigen möchte, kann sich gerne bei uns melden. Wir freuen uns über Ihre Mitarbeit.

Ferner möchte ich Sie darauf hinweisen, dass ich meinen Vortrag vom November 2021 am 26.2.2022 im Rahmen des Arbeitskreises Heimischer Orchideen (AHO) noch einmal halten werde, auch diesmal online. Einige von Ihnen waren verhindert und haben nun die Gelegenheit, ihn doch noch anzuhören. Die Einladung mit dem ZOOM-Link ist unten angehängt. Wer sich speziell für Orchideen interessiert, kann ja bei der Gelegenheit einmal mit dem AHO Kontakt aufnehmen.

Herzliche Grüße und nochmals Ihnen allen vielen Dank für die angenehme und anregende Zusammenarbeit in den letzten Jahren

Arno Wörz

## **Einladung zum Online-Vortrag am 26.02.2022, 16.00 Uhr**

Der Arbeitskreis Heimische Orchideen (AHO) lädt Sie am Samstag, 26.02.2022, um 16.00 Uhr zu einem Online-Vortrag von Dr. Arno Wörz, Kurator für Farn- und Blütenpflanzen beim Naturkundemuseum Stuttgart ein.

Thema:

## **Die Kartierung der Farn- und Blütenpflanzen Baden-Württembergs - eine Kernaufgabe des Naturkunde-Museums Stuttgart**

Die floristische Kartierung der Farn- und Blütenpflanzen Baden-Württembergs ist eine der Kernaufgaben der Abteilung Botanik des Naturkundemuseums Stuttgart. Seit dem frühen 19. Jahrhundert erfolgt eine

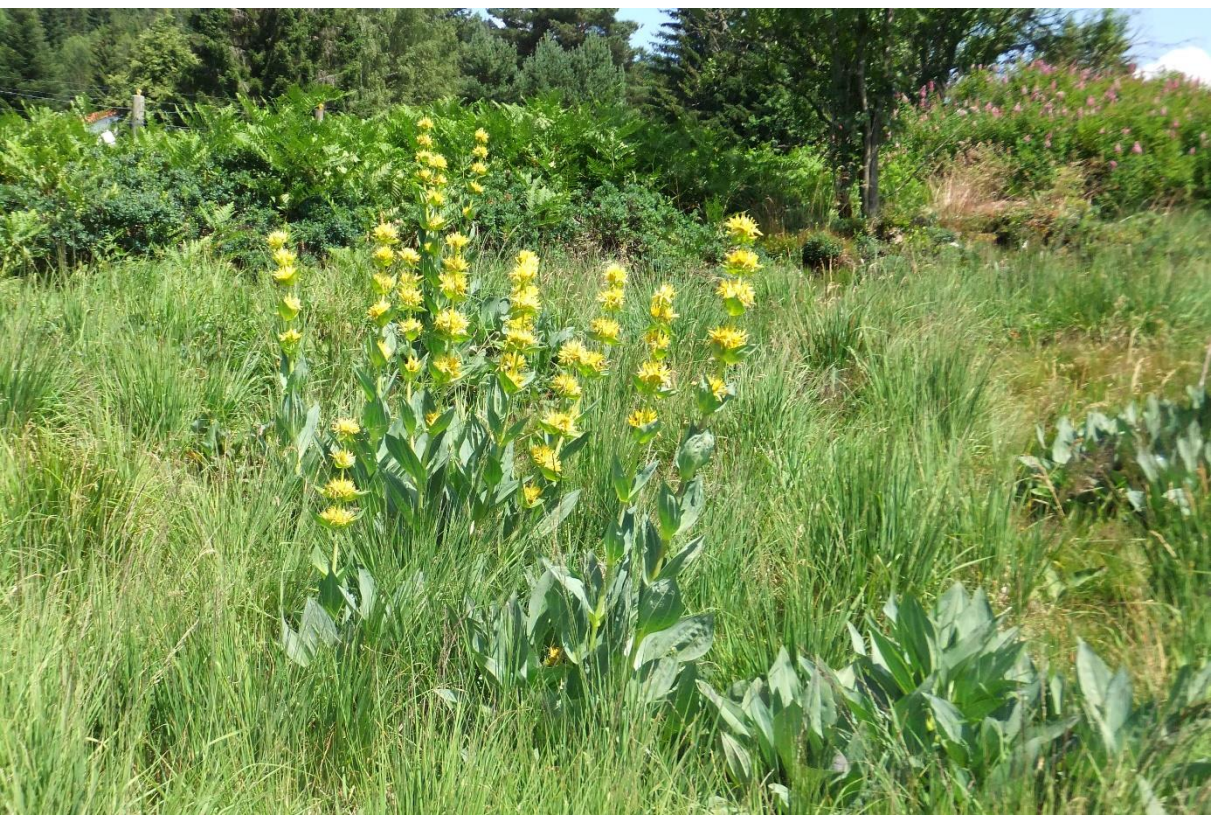

Foto: A. Wörz

systematische Erfassung der Floren der Länder Baden und Württemberg, zunächst als "Florenwerke" mit Beschreibungen und einzelnen Fundortangaben. Ab ca. 1900 wurde auch die Verbreitung der Arten an Hand von Karten dargestellt, zunächst nur für einzelne Arten. Um 1970 begann eine systematische, auf Vollständigkeit angelegte Kartierung der gesamten Flora des Landes. Dies erfolgte federführend durch das Naturkundemuseum Stuttgart, zunächst in enger Zusammenarbeit mit dem Schwestermuseum in Karlsruhe. Diese Floristische Kartierung fand im Jahr 1998 einen ersten Abschluss und ist nun seit 2008 in einem zweiten Durchgang, der nun vor der Fertigstellung steht. Erste Ergebnisse des Vergleichs des ersten mit dem zweiten Kartierungsdurchgang lassen sich bereits ablesen und an Hand der Daten statistisch belegen. Sie zeigen den dramatischen Wandel der Flora des Landes mit Einwanderungs- und Aussterbeereignissen. Die wichtigsten Faktoren des Florenwandels sind die Stickstoffanreicherung und die Urbanisierung (v.a. Siedlungstätigkeit), ebenso der Klimawandel.

Der Vortrag dauert ca. 1 eine Stunde.

Dietrich Bergfeld lädt Sie zu dem geplanten ZOOM-Meeting ein. Zum Beitritt nutzen Sie bitten den nachfolgenden Link.

Zoom-Meeting beitreten <https://zoom.us/j/95378307445?pwd=cWVmTEEwbjRoWisycGQydVZWTFBaUT09>

Meeting-ID: 953 7830 7445 Kenncode: 285716

Ein praktischer Leitfaden zur Anwendung von ZOOM findet sich unter [https://roswithauhde.de/ZOOM/.](https://roswithauhde.de/ZOOM/) Vor der ersten Teilnahme an einem Meeting werden Sie aufgefordert, Ihren Namen einzugeben. Dann Klicken Sie auf "Beitreten" und bestätigen, dass das Meeting geöffnet werden darf. Während des Meetings vom 26.02.2022 bitten wir Sie, das Mikrophon und die Kamera abzuschalten, um die Datenleitung nicht zu überfordern und die Übertragung von Nebengeräuschen zu vermeiden. Wenn Sie nach dem Ende des Vortrages an den Referenten eine Frage stellen wollen, schalten Sie Mikrofon und Kamera ein. Die Bildschirmzeile für die Steuerung in ZOOM wird am unteren Rand des Bildschirms sichtbar, wenn Sie die Maus berühren. Eine Zuschaltung zum Meeting ist am 26.02.2022 ab 15.45 Uhr möglich. Wir freuen uns auf Ihre Teilnahme.